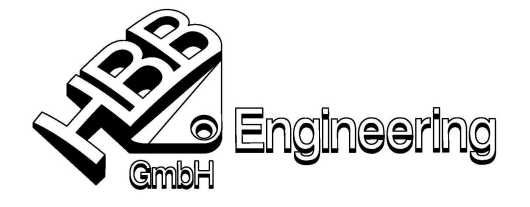

HBB Engineering GmbH Salzstraße 9 D-83454 Anger

Telefon +49-8656-98488-0 Telefax +49-8656-98488-88 info@HBB-Engineering.de www.HBB-Engineering.de

Stand: UNIGRAPHICS NX4 Datum: 12.03.2008

[Interpart\_Expressions\_NX4.doc]

## Dateiübergreifende Ausdrücke (WAVE-Referenz erzeugen) (Create Interpart - Reference)

Dateiübergreifende Verknüpfungen von Ausdrücken können innerhalb einer Baugruppe auf mehrere Komponenten angewendet werden.

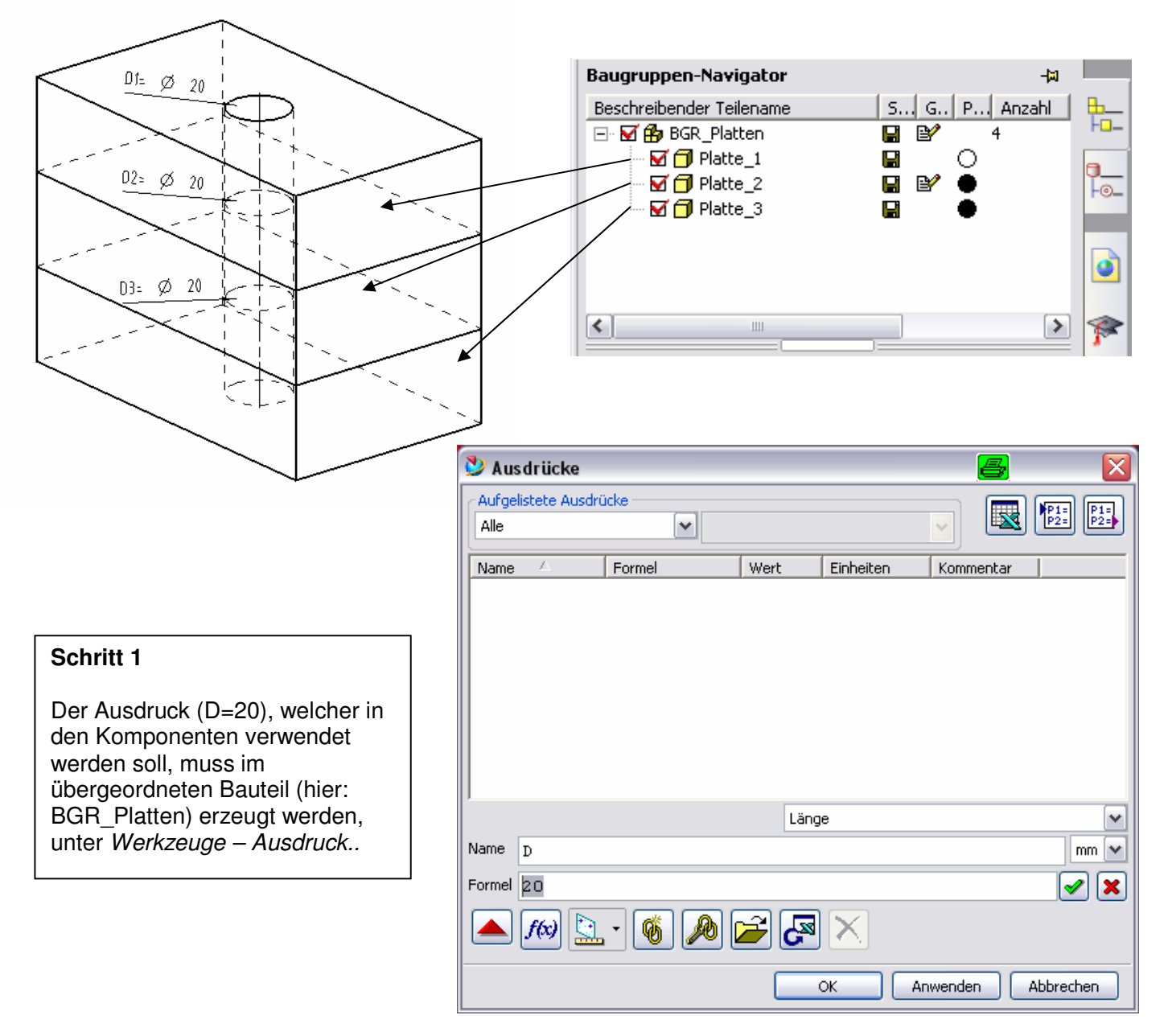

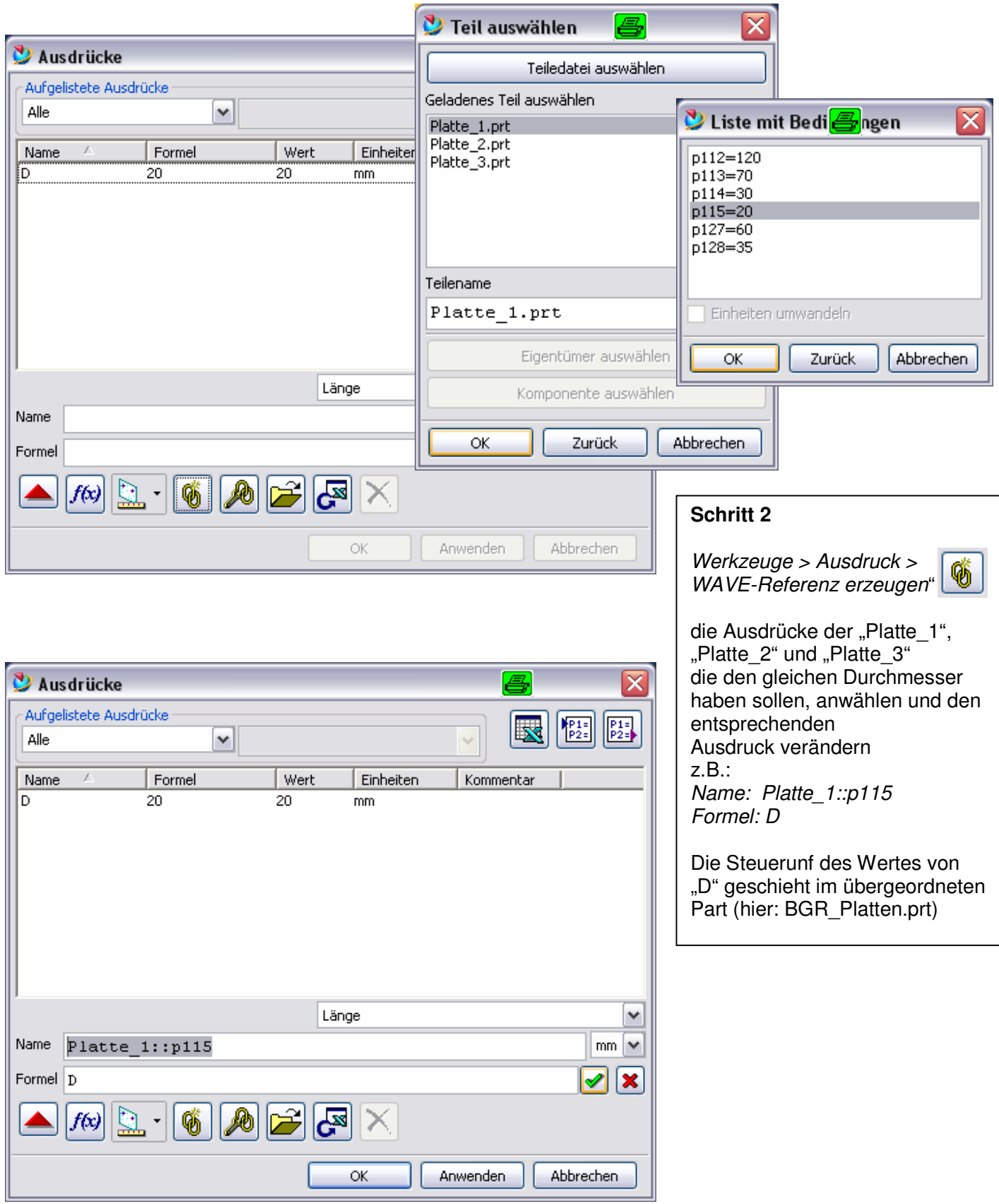